Office

13 ISBN 9787302403902

出版时间:2015-6-1

作者:周斌,陈锡卢,钱力明

页数:310

版权说明:本站所提供下载的PDF图书仅提供预览和简介以及在线试读,请支持正版图书。

www.tushu000.com

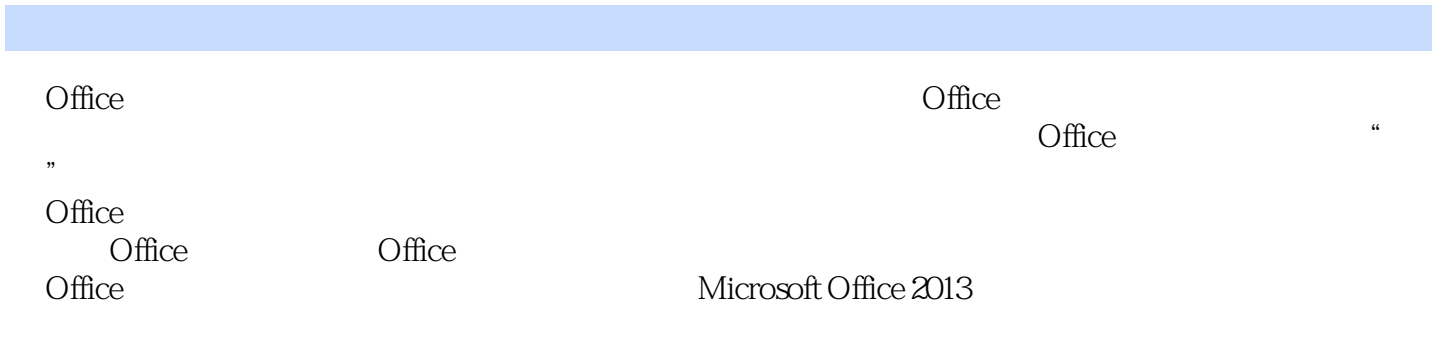

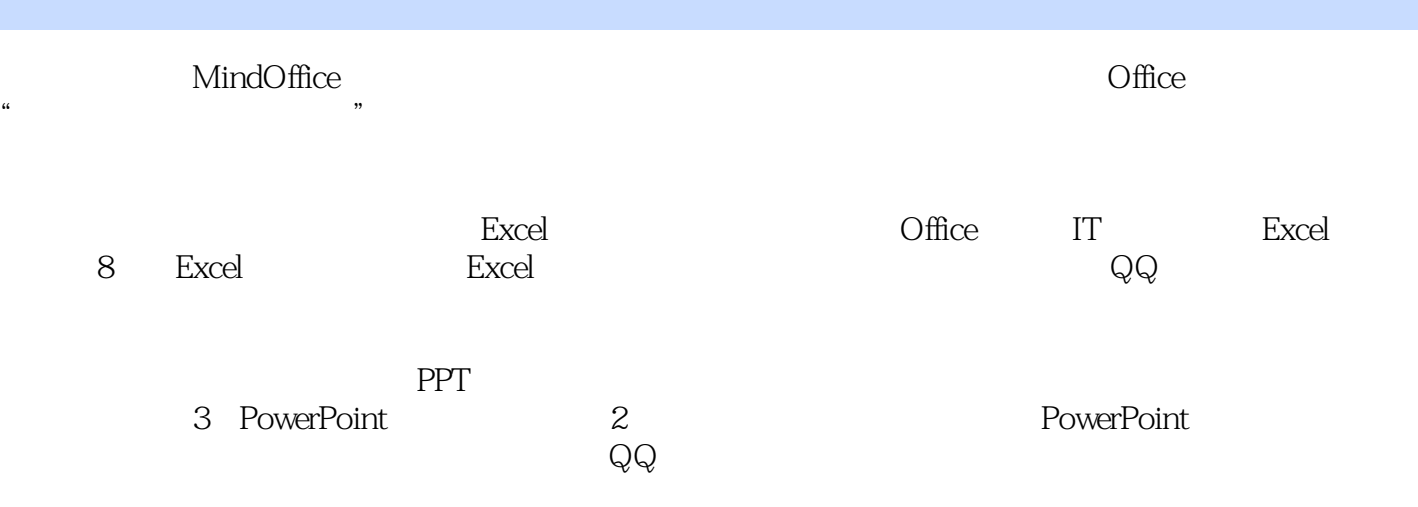

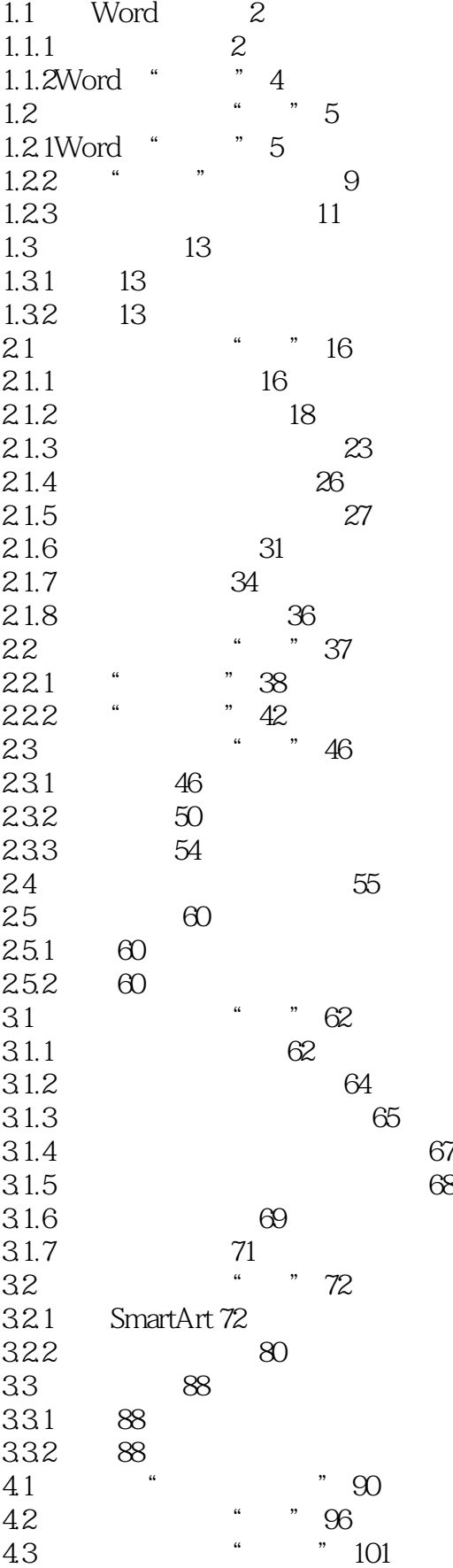

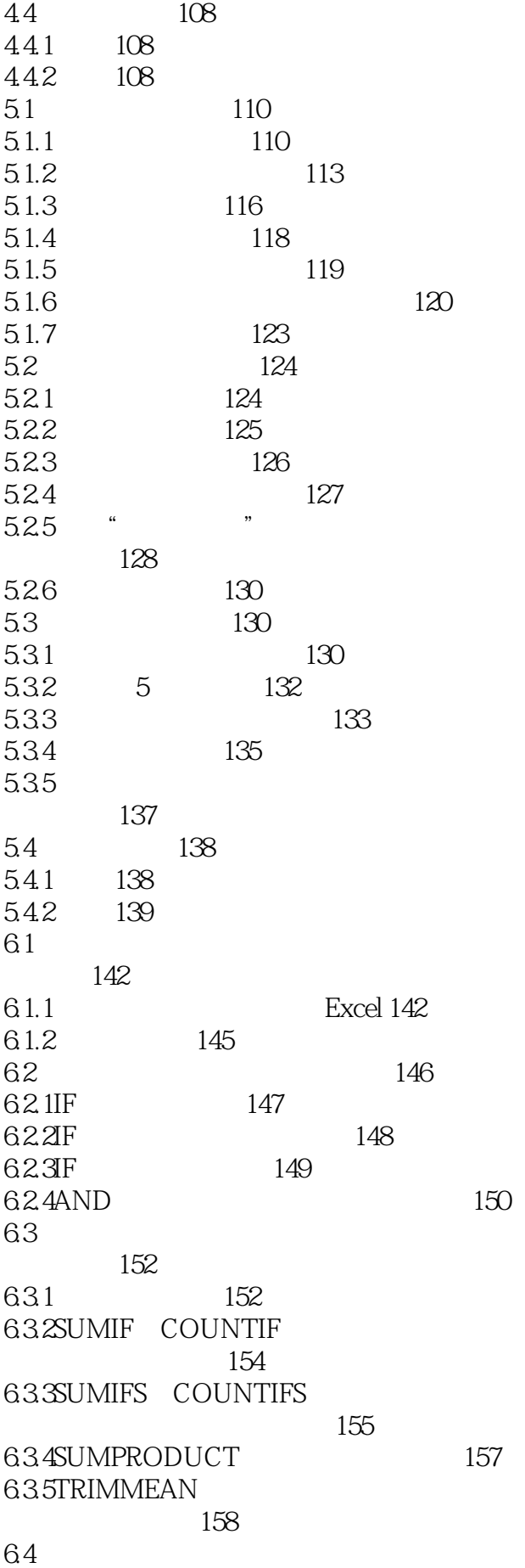

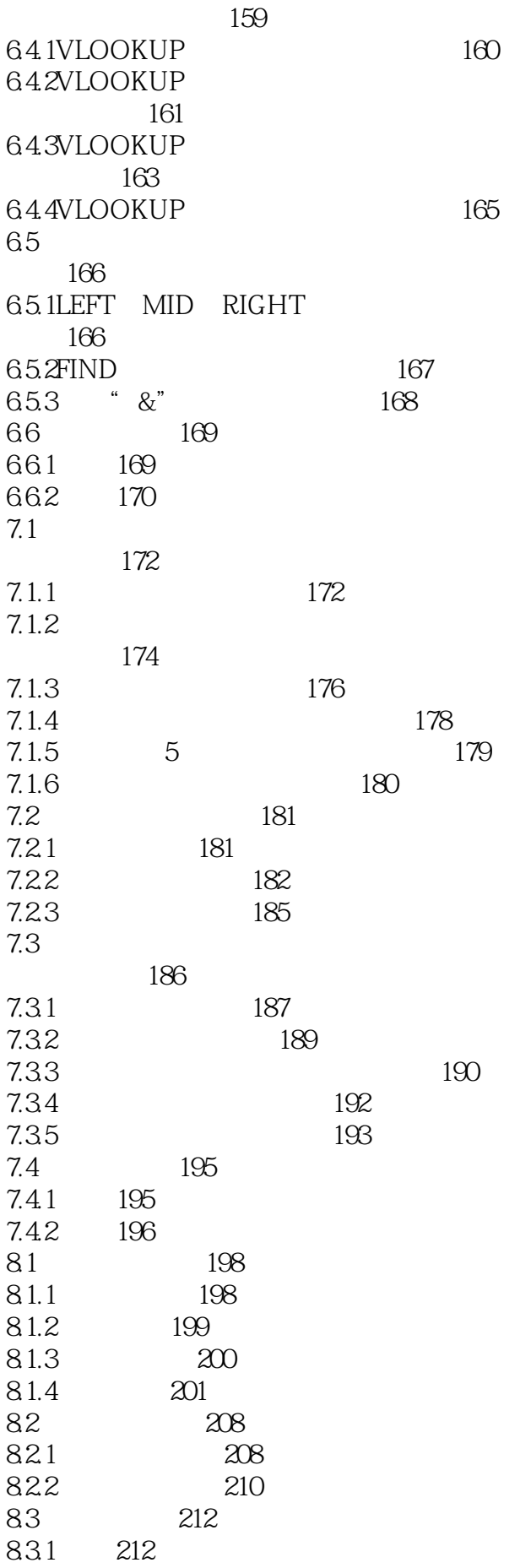

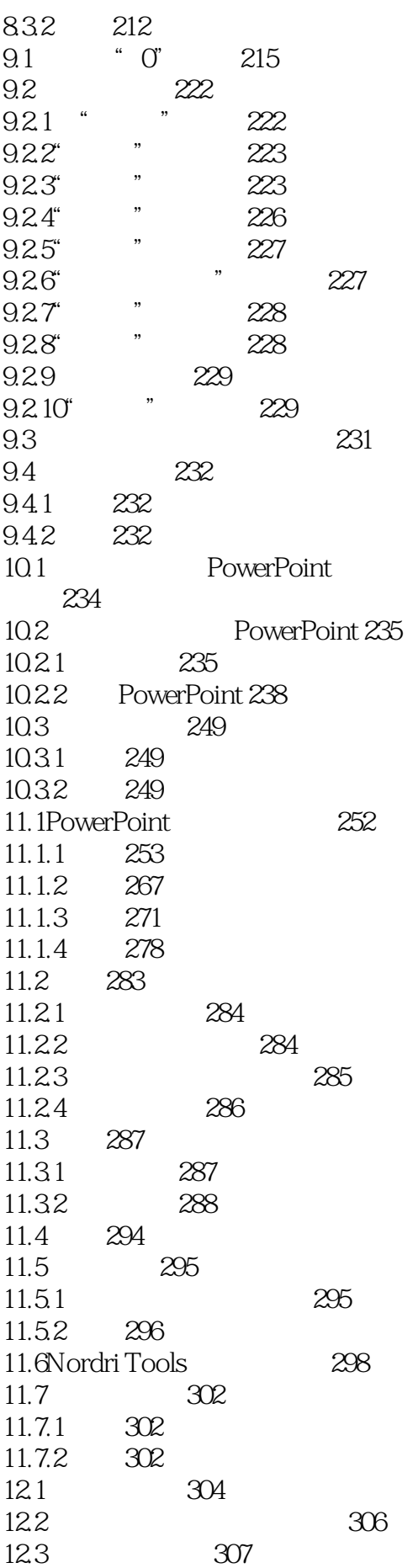

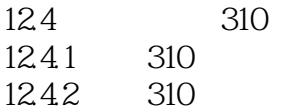

 $1$ 2 office extensive product the set of the set of the set of the set of the set of the set of the set of the set of the set of the set of the set of the set of the set of the set of the set of the set of the set of the set  $\frac{1}{2}$  office<br>3 office

本站所提供下载的PDF图书仅提供预览和简介,请支持正版图书。

:www.tushu000.com